## J O B S H E E T 10

 **Mata Pelajaran : Komputer Akuntansi**

 **Bidang Keahlian : Bisnis Dan Manajemen Kompetensi Keahlian : Akuntansi & Keuangan Lembaga**

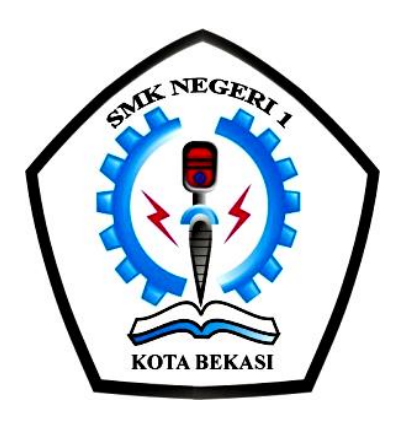

### SEKOLAH MENENGAH KEJURUAN

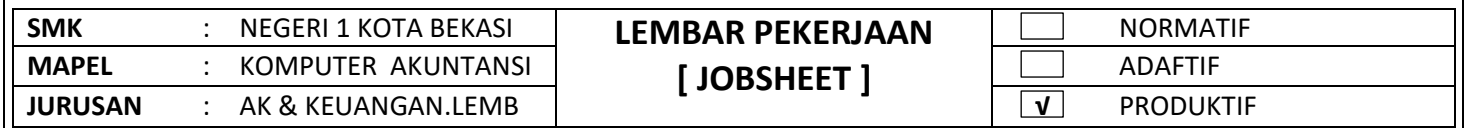

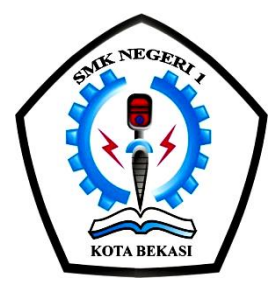

# **JOB SHEET KOMPUTER AKUNTANSI**

#### UNTUK PEMBELAJARAN AKUNTANSI & KEUANGAN LEMBAGA

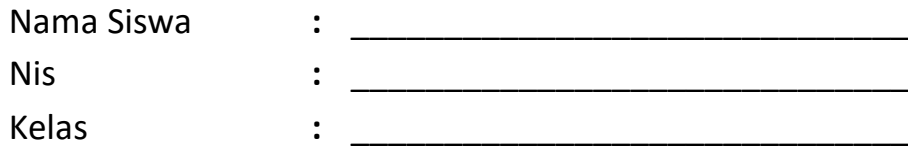

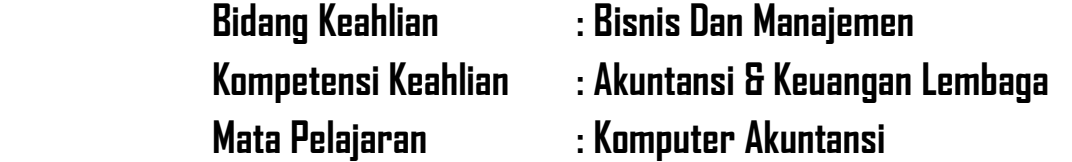

# **SMK NEGERI 1 KOTA BEKASI**

**PROPINSI JAWA BARAT TAHUN 2020/2021**

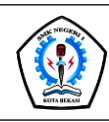

### JOBSHEET PEKERJAAN KOMPUTER AKUNTANSI

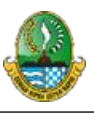

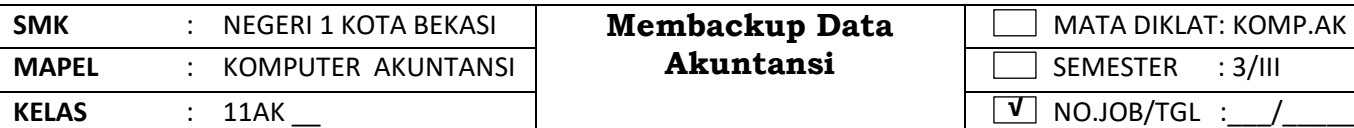

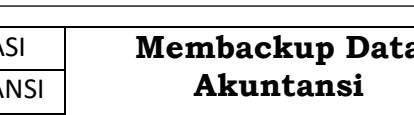

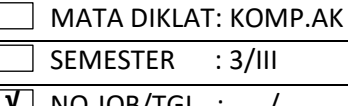

 $\mathsf{l}$ 

#### **I. TUJUAN KHUSUS**

a.Siswa mampu membuat backup data akuntansi perusahaaan b.Siswa mampu membuka backup data akuntansi perusahaan

#### **II. PENGANTAR MATERI**

#### **A.Pengertian Backup Data**

**Backup data** adalah kegiatan menyimpan file data dalam bentuk ZIP dan meletakkannya di folder BACKUP.

**Tujuan dari backup data** adalah untuk mengantisipasi terjadinya masalah mengenai keamanan dan kehilangan data, agar file memiliki cadangan apabila sewaktu-waktu terjadi kerusakan atau kehilangan data yang telah dibuat dalam MYOB. Jadi apabila data atau file perusahaan tiba-tiba rusak atau hilang, maka pengguna tidak perlu mengentri/memasukkan data dari awal lagi. Backup data dilakukan apabila pengguna ingin meninggalkan atau menutup program MYOB.

Untuk membuat MYOB backup file, Anda dapat mengikuti langkah-langkah berikut:

1. Aktifkan file MYOB, klik File pada menu baris, lalu klik Backup, jendela MYOB Accounting: MYOB Company File Backup ditampilkan. Lihat jendela MYOB Company File Backup berikut:

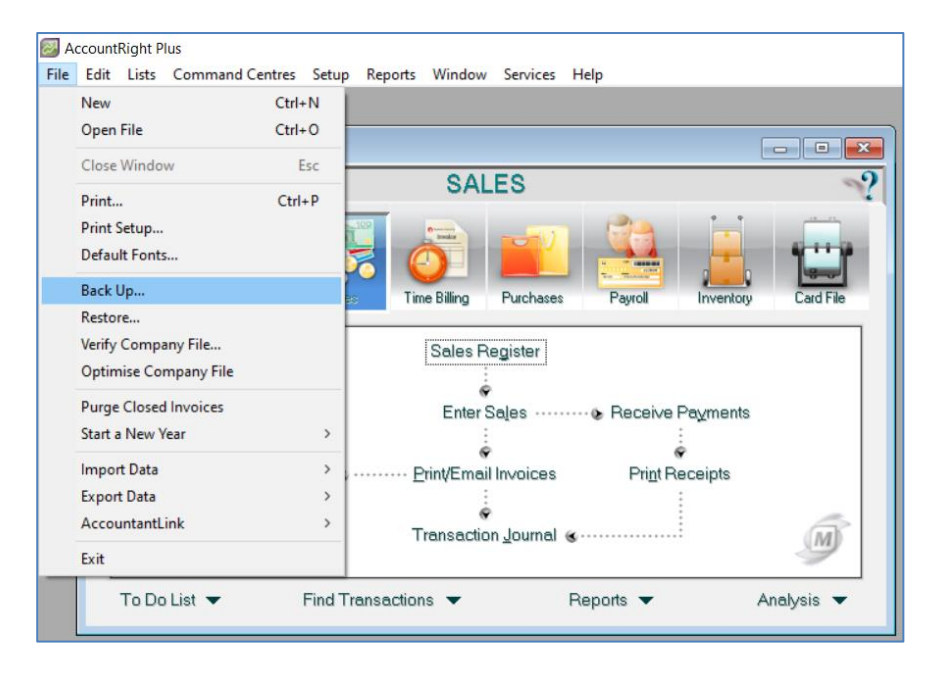

2. Klik opsi Backup Company File Only. (Pilhan ini dapat diganti jika tidak sesuai dengan keinginan Anda).

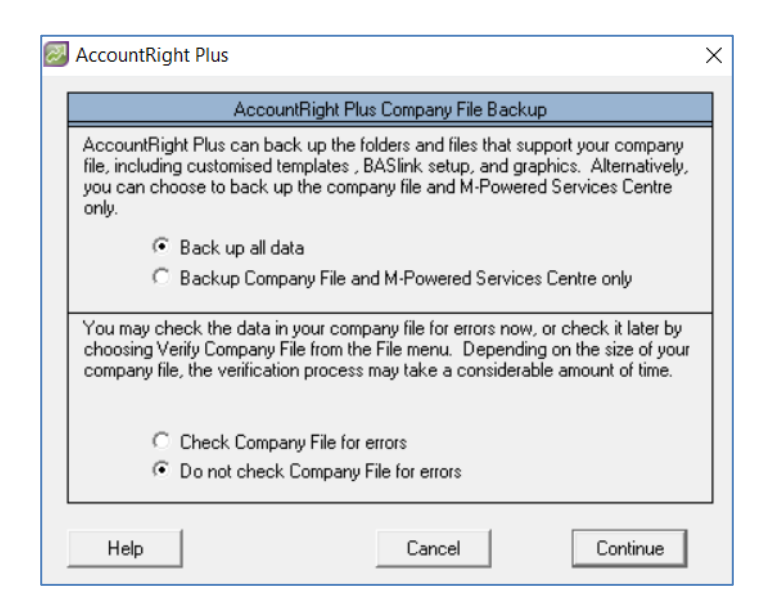

- 3. Klik opsi Do not check Company File for errors.
- 4. Klik tombol Continue, jendela tentang informasi kesalahan ditampilkan.

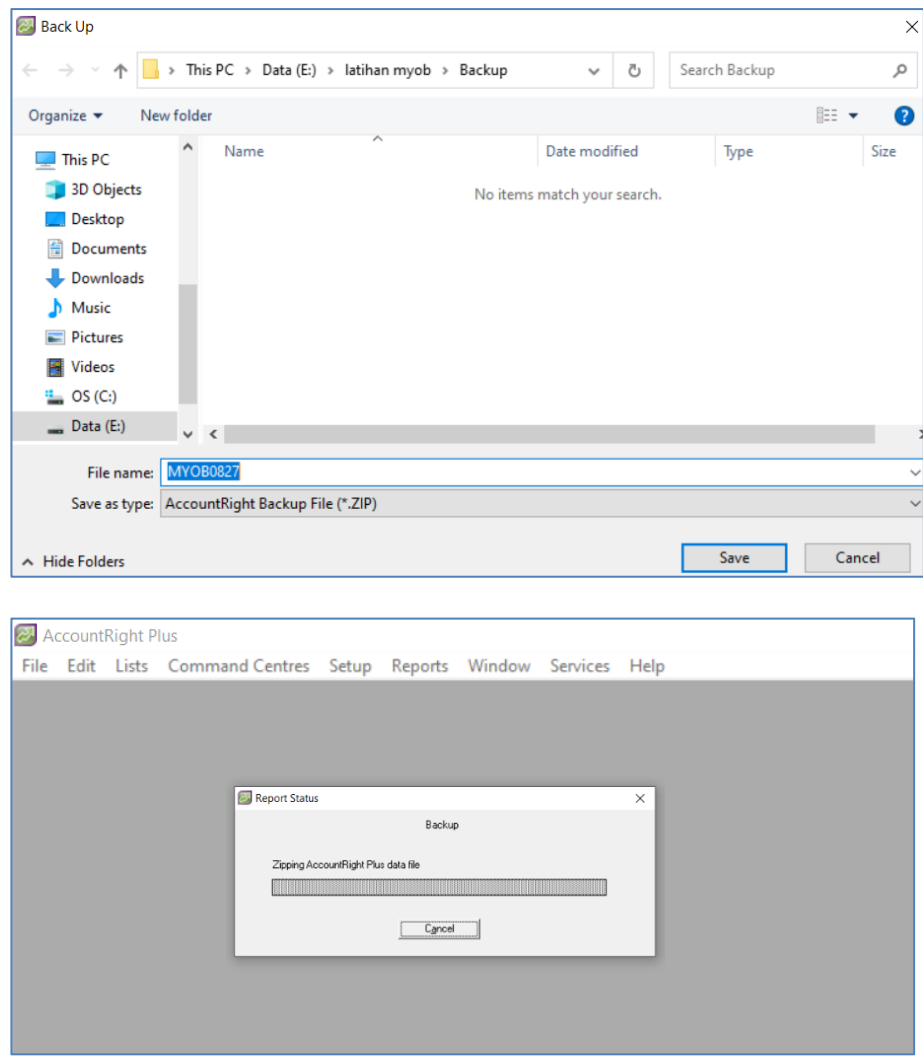

5. Klik tombol OK pada jendela informasi, lalu simpan file backup ditempat yang diinginkan dengan meng-klik tombol Save.

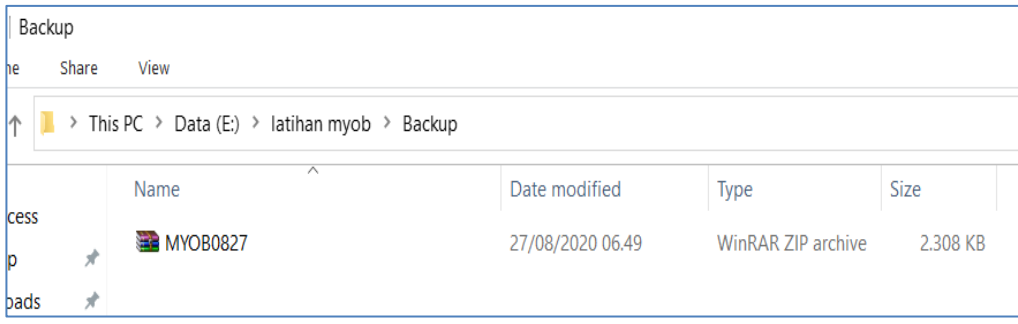

#### **III. ALAT DAN BAHAN**

- **~** Komputer/Laptop **~** Software Myob
- 
- **~** Software Winrar/Zip **~** Modul/Buku/Video Myob

#### **IV. LANGKAH KERJA**

- a. Mempersiapkan alat dan bahan sesuai dengan kebutuhan
- b. Menyediakan peralatan sesuai kebutuhan

#### **V. KESELAMATAN KERJA**

- a. Menggunakan alat sesuai fungsinya
- b. Mengikuti langkah (S.O.P) sesuai dengan ketentuan
- c. Meletakan alat /bahan sesuai dengan tempatnya

#### VI. **GAMBAR KERJA**

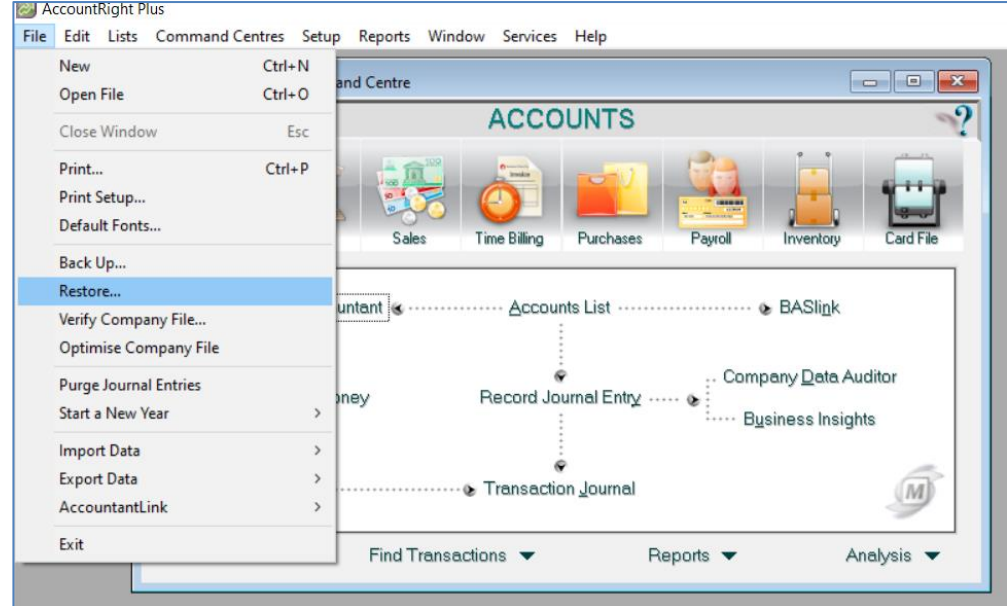

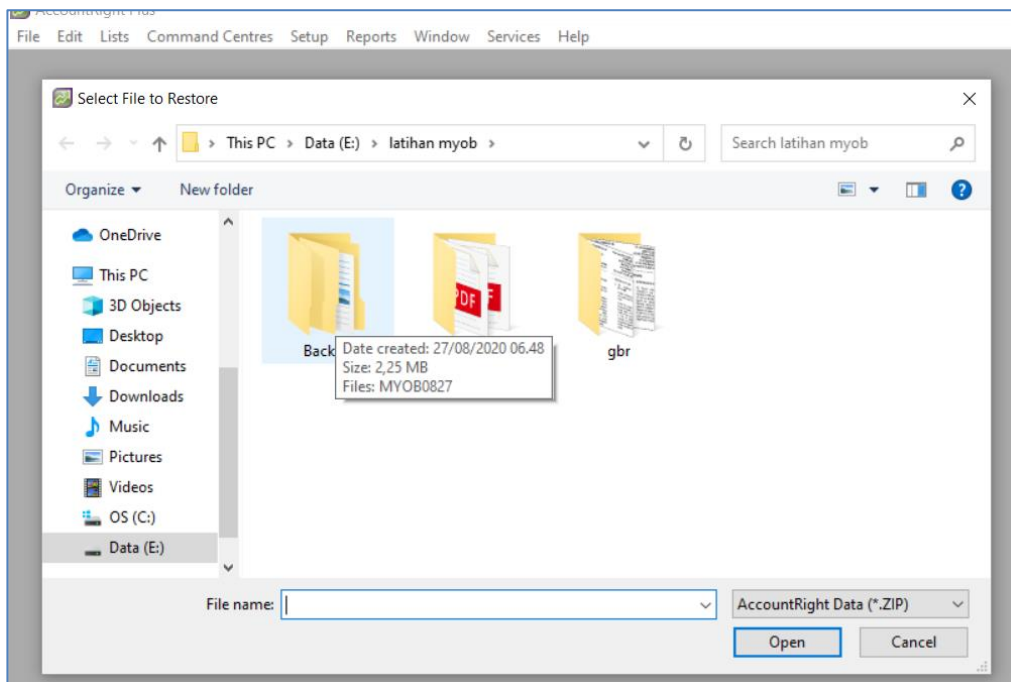

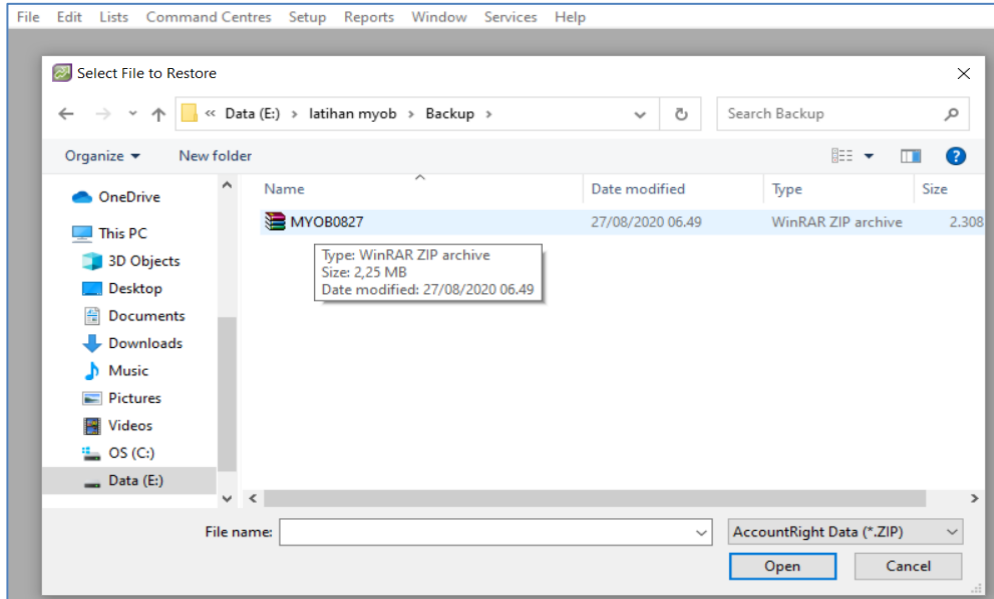

 $rac{1}{2}$ 

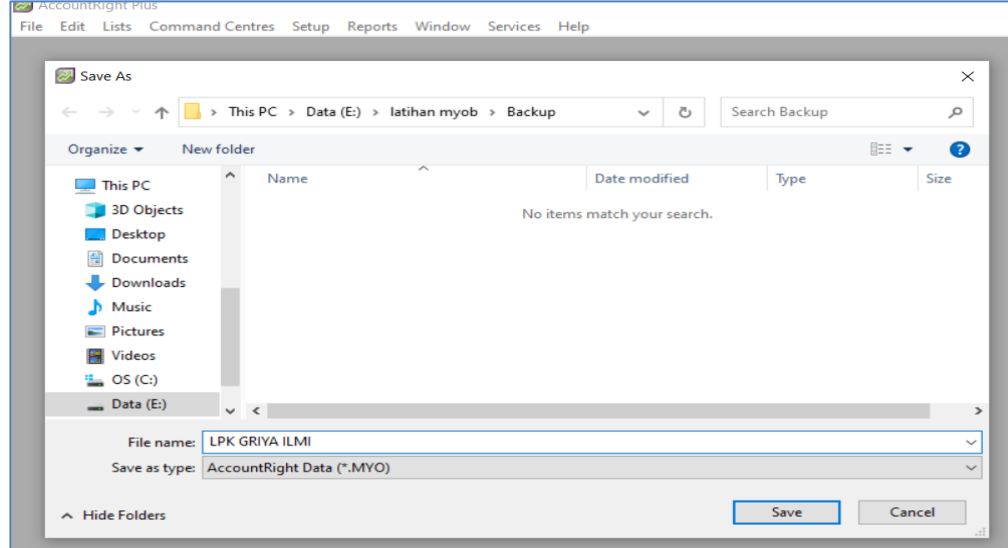

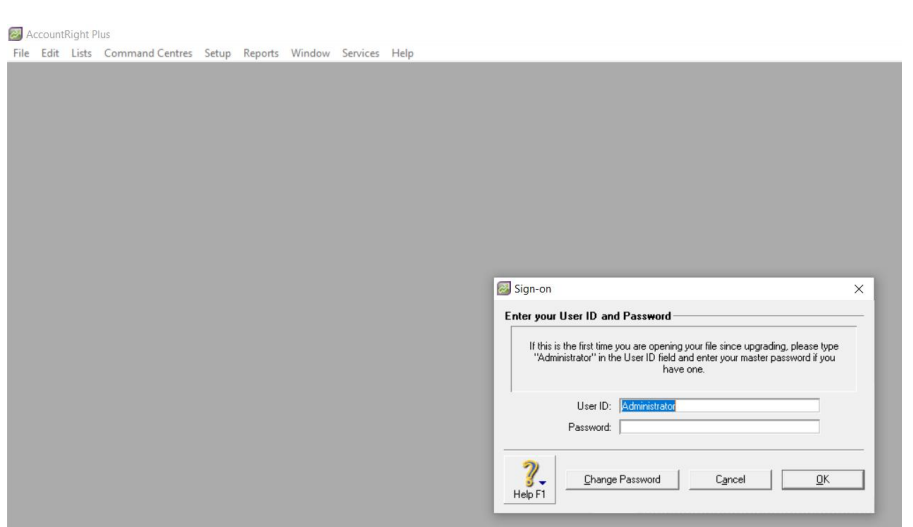

#### VII. **KESIMPULAN**

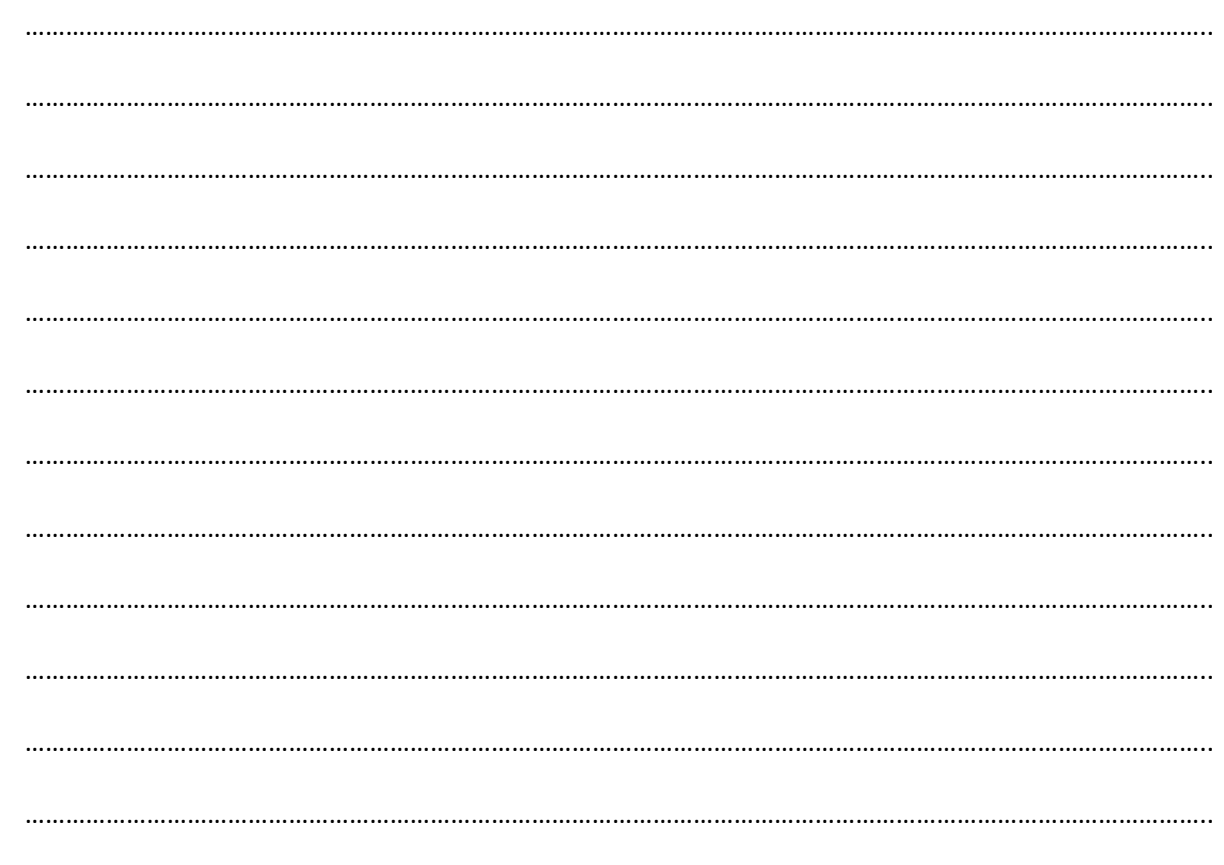

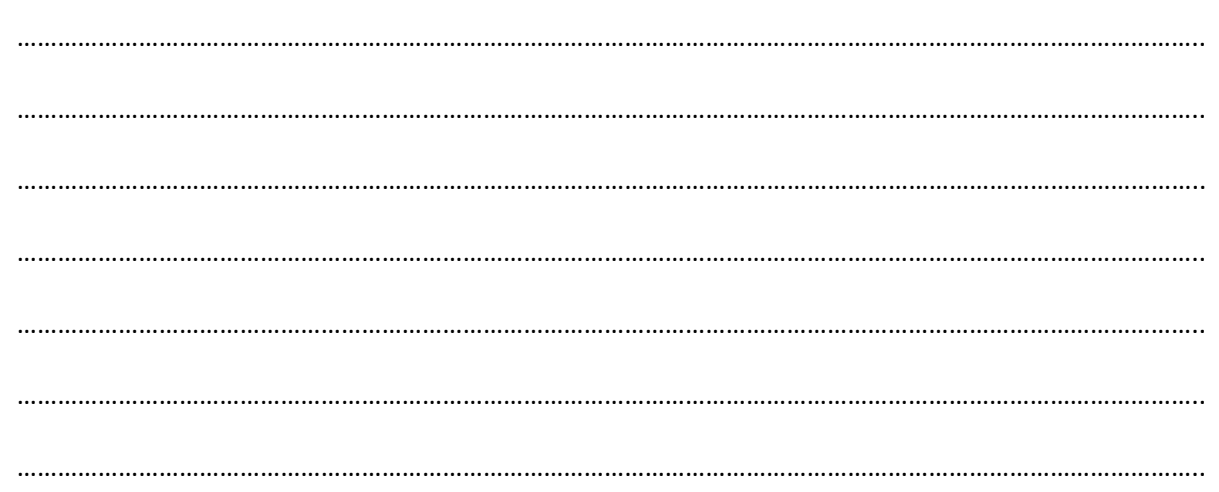

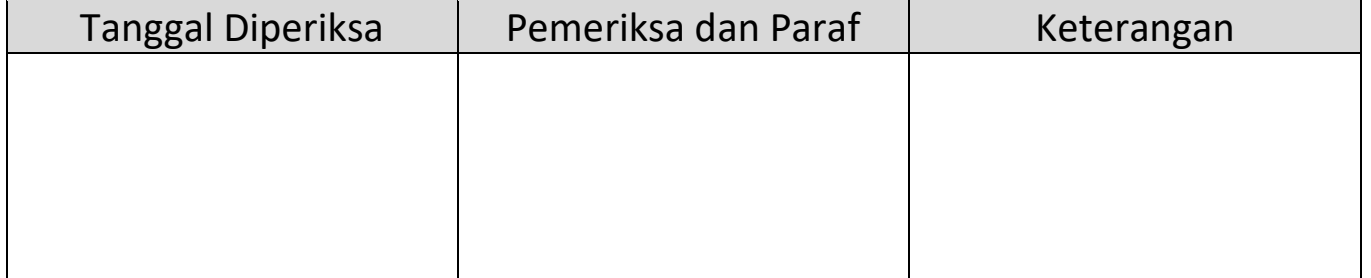